## Photoshop Dotted Brushes Free Download \_EXCLUSIVE\_

Installing Adobe Photoshop is fairly straightforward. First, you need to download the installation file from the Adobe website. Once the file is downloaded, you need to run the installer. Then, you can install Adobe Photoshop on your computer. To crack the software, a valid serial number is needed and will unlock the full version of the software. Once the serial number is located and entered, the full functionality of the software is unlocked. Adobe Photoshop is the most popular graphic design software available today, and it does not disappoint. The program is extremely easy to learn and use, and it has an intuitive user interface that will make you a Photoshop pro in no time! If you are looking to successfully use Adobe Photoshop, then this article will show you how to install and crack it in under five minutes!

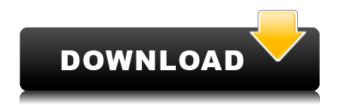

There are as many problems with the current release of Photoshop as there are the bands to really do the right thing with your photos. I'm not going to lie to you. I personally really like Lightroom, and I don't want to crush any third-party products on my magazine. On the other hand, many people don't like the way it works, and many argue that Expose is the best feature in Photoshop, period. In my opinion, the best application for picture-editing is NOT Photoshop, and frankly, I don't think it ever will be. I do use Photoshop, and Lightroom, but I also use something else outside of Adobe's digital photo lineup. I'm running a custom Linux distro that runs a specialized application called picolisp. It allows me to quickly edit photos in a simple text-based user interface. I can pose the problem to picolisp and it will spit out an answer in a very short time. Most importantly, Curves is a tool for those who want to create custom image effects. It's particularly useful for creating special colors such as vibrant, earthy oranges and reds or foamy, ultra-glossy whites. The new version includes a "Tone Curve" tool that lets users create a six-band or blue-green arrange for color correction. These can be applied to the whole image or selected areas. You can perform a number of tasks with the basic

correction steps available in Photoshop and then you can apply the following to your photos: remove red eye; adjust the color (like magenta), remove blemishes, and change image sharpness (experimental filters). These filters and adjustments are designed to be straightforward, and they will not confuse the novice. However, the expert artist will want to apply more depth to their changes. But I'll cover those in my next article.

## Photoshop CS3 Download Torrent (Activation Code) Full Version x32/64 2023

The Transform tool contains a set of special brush options — Scale & Pivot, Rotate, Flip, Preserve Aspect, and Warp & Distort — that let you create small, interesting and unique effects on photos in a few clicks. Let's say you want to flip a photo, or you want a sharp picture to add your logo at full size. With just a few clicks you can do just that. If you are into art, photography, and illustration, then you already know that you can create beautiful visual art with Photoshop. But did you know that you can also use Photoshop to democratize art? Anyone can download Photoshop today and start creating beautiful experiences, including web pages and mobile apps. In fact, you can even3 create a complete web-based app or application in 30 minutes or less! Now, we all can build websites! Photoshop can do more than just design your pages. With a powerful set of tools called Photoshop CC (Creative Cloud), you can create video clips, music, 3D animations, drawings, and even sculpt 3D objects in addition to what you can do with traditional flat artwork. Photoshop also has a set of powerful tools built into its Content-Aware Fill feature that can help you get clean, accurate results without having to do a thousand manual edits. With Photoshop, you can combine all of these capabilities to create mobile apps, websites, VR/AR experiences, games, and more in a matter of minutes and export the final results directly to a web page or a mobile device. Peer-to-peer networking software, for example, lets you build and share communities of interest, add a layer of meaning and context to your content, or collaborate with your customers and colleagues around topics of common interest. Imagine a community where you could create an online store and showcase products, promote news articles, make invitations, announce personal news, or share your life event all from your own online page or even add your own cartoon character as your mascot or

avatar. e3d0a04c9c

## Download free Photoshop CS3License Code & Keygen Serial Key {{ lAtest versIon }} 2023

**Smart Filters** - This tool is used in photo editing for color correction. It also allows to fix lens distortions, exposure, saturation, contrast. Various filters are based on the Smart Filters. The most advanced filter is 'Retouching'. Highly useful in every project, this features can be accessed if you are working with Photoshop CC or the latest Adobe Creative Cloud. This affords you with greater productivity besides also the latest tools and features. It also allows you to access your Photoshop files, even if you are offline. Now, I'm sure, you already knew that all these features are on the DXR release this year but for those who didn't, I will try my best to bring all these features and features to your attention. Camera Raw - With its latest release, this is one of the best features. It allows you to edit images from any camera RAW file. I mean, you can use your own RAW files to edit and export them into the best image format for the resolution. So, it is very essential with your camera with a RAW file. This takes away the need to use capture expensive RAW files for editing purposes. Sketch Tool - From time to time, Adobe has released a new experience and tool within Photoshop. The sketch tool allows you to draw and keep parts of your work and also drag the shapes and sizes to give it more shape and freedom to modify your designs with the heatmap. You can drag and drop this tool. One of the biggest thing to do is modify the brush sizes and shapes.

photoshop dispersion effect brushes free download photoshop diwali brushes free download photoshop dispersion brushes free download oil painting photoshop brushes free download photoshop cs6 brushes free download photoshop cc 2019 brushes free download latest photoshop brushes free download lightning photoshop brushes free download landscape photography photoshop brushes free download download photoshop photo actions

The new accelerator button (Accelerator tool) interface finally lets you customize the tools to make them more accessible to you. With these options, you don't need to use an accelerator. Accelerator button has fast actions and

tool-specific commands that can look like a keyboard shortcut. It lets you customize shortcuts to the tools to make them easier to use. The new contentaware fill feature can now give you dozens of new options to instantly create sketches, comic strips, and graphics on any size canvas. With the Content-Aware Replace headliner, the content-aware fill feature now replaces any text within a layer, without affecting any other elements within the image. Content-Aware Replace headliner can detect the document's background, and automatically fill with the detected content. In the past, adding special effects to a layer used to require a tremendous amount of manual work—the number of tools that could be available had to be calculated manually. The new Warp Framer is a new movie-style toolset, designed to help you understand the entire path you're creating. The new Warp Framer makes it easy for you to manipulate two layers, by defining a rotation and scale for each layer. You can even rotate and flip animation automatically. The new one pixel stroke selection feature can perform many tasks, including erasing selection, creating selection, and cloning. When installing Adobe Photoshop on your mobile device, you will notice a new way of opening the app by tapping the App icons at the bottom of the screen. Advertisements and third-party applications that you download to your device will be removed from the App switcher.

"Today's announcements reinforce our commitment to continue to provide the industry's leading professional image editing applications for creative pros," said Gary Friedlander, senior director of product management at Adobe. "The acquisition of Nik Software revolutionized the landscape of photography and we've built the most robust creative cloud platform in the industry, which enables our customers to meet the needs of ever-changing client demands with the utmost speed and efficiency. I'm sure that the changes we're announcing today will be used by millions of users both at large-scale creative projects like large image layout campaigns or on the user side, to expedite their workflows even further." The new innovations also bring new ways for users to interact with Photoshop. With Share for Review, Photoshop users can work in Web browsers—a first—to collaborate, share, deliver and review documents and Photoshop content, all while working simultaneously in Photoshop. The one-click Edit functionality lets users change images on-the-fly with richly customizable in-app editing controls for size, resolution, and color. (Beta). The Facelift feature in Illustrator CC 2020 makes it easier to spot and correct mistakes on a page, and Copy Graphics

and Place Copy move and paste Photoshop content to other apps. On the Creative Cloud side, Adobe Illustrator CC 2020 gives photographers plenty of creative freedom to quickly and easily create and export rough images that fit any purpose, such as a digital sign, a billboard, an architectural draft or a graphic for a logo.

https://soundcloud.com/ayobeshamses/firmware-modem-sagem-f-st-2604-djaweb
https://soundcloud.com/kittstseyr/plugin-knockout-2-download-photoshop
https://soundcloud.com/niecahydcha1977/see-electrical-expert-v3r7-crack-fr
https://soundcloud.com/polinacsynch1988/rcm-aci-builder-v5200-crack-1
https://soundcloud.com/fedorkovvip/dadubasnamanaya-teledrama-full-torrent-download
https://soundcloud.com/sungmonhema1984/babylon-10-license-key
https://soundcloud.com/krabdistgenla1984/janome-digitizer-easy-edit-software-download-4shared
https://soundcloud.com/healegipart1982/download-software-tes-disc-gratis
https://soundcloud.com/andreyko4vng/code-visual-to-flowchart-v30-crack
https://soundcloud.com/neuswizbucklan1978/adobe-acrobat-pro-dc-2020-crack-serial-number-latest
https://soundcloud.com/aflevicli1979/fifa-street-2012-passwordrar

Adobe Photoshop was first released as a shareware software in 1987 by the United States company, Adobe. It is a powerful desktop photo editing software. It's time has come and gone, and in a new age, with the everincreasing competition and innovations taking over the world, Photoshop still stands as a leader in the photo industry. Like Photoshop, Adobe's newest flagship software, Photoshop CC has emerged to become not just a powerful photo editing software but a full-blown graphics design tool that a lot of people are now using to create their artwork. It's a tool the likes of which were only dreamed of years ago. Photoshop has the ability to transform images into a full color digital image. The only thing is that the entire color can only be replaced with a solid color, which may not be suitable for a certain scenario. However, Photoshop can also alter the color brands, shades and hues, and even levels of the layers. With photos editing, you can minimize or enlarge a photo and crop it into a more suitable shape. An expand feature shows the original size and shape of the photo. You can rotate a photo while its keeping the same center point, a feature that most editing software does not have. The image surround function lets you preview how your image will look when the edges are cropped. An image editor can add a new layer to the existing photo and similar to other image editors, you can edit and adjust the color levels. While transferring and rearranging photos manually, you have to zoom into the image and out. In photo editing, you can also use brushes,

erasers, history, masks, frames, and many others. The paint feature is another useful tool that allows you to paint specific sections of photos. The photo editor can crop photos as well as select different edits and brushes. You can also brighten or darken specific parts of the image. Image editing enables you to insert a new layer to a photo or add a new layer to another existing layer. The make video editing, you can even customize frame and quality options. Photoshop lets you create high-resolution and print quality photos that are compatible with the web, canvas, and mobile device.

https://www.goldwimpern.de/wp-content/uploads/2023/01/Adobe-Photoshop-2022-Version-2311-Dow nload-Serial-Key-Keygen-For-LifeTime-MacWin-2022.pdf

https://nhadatvip.org/adobe-photoshop-remove-grain-filter-free-download- full /

https://mi-escuelita.com/wp-content/uploads/2023/01/Adobe Photoshop CC 2019.pdf

https://www.corsisj2000.it/download-free-photoshop-2020-version-21-with-licence-key-with-registration-code-lifetime-patch-2022/

https://towntexas.com/wp-content/uploads/2023/01/zophsail.pdf

https://xcars.co/adobe-photoshop-2021-version-22-3-activation-code-with-keygen-last-release-2023/

https://mmsshop.ro/wp-content/uploads/2023/01/nekhall.pdf

 $\underline{https://superstitionsar.org/adobe-photoshop-2022-version-23-0-1-download-free-activator-for-pc-x64-2023/$ 

 $\frac{http://hotelthequeen.it/wp-content/uploads/2023/01/Adobe-Photoshop-2021-Version-2210-License-Kev-x3264-lifetime-releaSe-2023.pdf$ 

https://arabamericanbusinesscommunity.org/wp-content/uploads/2023/01/philpegg.pdf

http://www.cryptofxinsider.com/?p=60891

http://www.crvptofxinsider.com/?p=60889

https://ismtech.hu/wp-content/uploads/2023/01/kaiandr.pdf

 $\underline{http://climabuild.com/adobe-photoshop-2021-version-22-2-download-full-version-incl-product-key-64-bits-latest-2022/$ 

 $\underline{https://www.pakeconclub.org/wp-content/uploads/2023/01/Download-free-Adobe-Photoshop-2021-Version-2211-Keygen-MacWin-3264bit-finaL-version-2022.pdf}$ 

 $\underline{https://www.anunciandoinmuebles.com/adobe-photoshop-2022-version-23-1-torrent-activation-code-mac-win-3264bit-lifetime-release-2023/$ 

https://www.kacepma.org/wp-content/uploads/2023/01/latham.pdf

 $\frac{https://www.aspalumni.com/wp-content/uploads/Photoshop-Brushes-Glitter-Free-Download-2021.pdf}{https://www.fermactelecomunicaciones.com/2023/01/02/photoshop-cc-2015-version-16-free-license-key-x64-new-2022/$ 

 $\underline{https://www.seujobs.com/wp-content/uploads/2023/01/Photoshop\_Design\_Brushes\_Free\_Download\_T\_OP.pdf$ 

http://leasevoordeel.be/wp-content/uploads/2023/01/chesyard.pdf

https://www.manchuela.wine/wp-content/uploads/2023/01/chazgene.pdf

 $\underline{https://imarsorgula.com/wp-content/uploads/2023/01/Moss-Photoshop-Action-Free-Download-UPDAT}\\ \underline{ED.pdf}$ 

https://assetrumah.com/photoshop-2022-version-23-0-download-free-activator-serial-key-2023/

https://www.sport1ne.com/adobe-photoshop-2021-version-22-1-0-serial-number-activation-code-with-keygen-for-windows-updated-2022/

https://hgpropertysourcing.com/wp-content/uploads/2023/01/nahlug.pdf

https://www.thebangladeshikitchen.com/wp-content/uploads/2023/01/jehjab.pdf

 $\frac{https://luxurygamingllc.com/wp-content/uploads/2023/01/Adobe-Photoshop-CC-2018-Version-19-Download-Keygen-For-LifeTime-With-License-Code-X64-202.pdf$ 

https://kuudle.com/digital-painting-photoshop-action-free-download-top/

 $\frac{https://479459.a2cdn1.secureserver.net/wp-content/uploads/2023/01/gilluri.pdf?time=1672648548}{https://vitinhlevan.com/luu-tru/138583}$ 

 $\frac{https://goregaonbx.com/2023/01/02/adobe-photoshop-cc-2014-license-keygen-for-pc-hot-2022/https://zannza.com/wp-content/uploads/2023/01/Adobe-Photoshop-2020-version-21-Product-Key-Full-License-Code-Keygen-last-releAse-2022.pdf$ 

 $\underline{https://audiobooksusa.com/wp-content/uploads/2023/01/Eye-Photoshop-Brushes-Free-Download-Free}.\underline{pdf}$ 

http://www.prarthana.net/?p=55862

 $\underline{https://arabamericanbusiness community.org/wp-content/uploads/2023/01/Download-Gradient-Editor-Photoshop-Free.pdf}$ 

https://shalamonduke.com/adobe-photoshop-cs2-download-mac-full/

 $\frac{https://lexcliq.com/download-free-photoshop-2021-version-22-0-1-keygen-full-version-with-product-keyer-sion-22-0-1-keygen-full-version-with-product-keyer-sion-22-0-1-keyer-sion-22-0-1-keyer-sion-22-0-1-keyer-sion-22-0-1-keyer-sion-22-0-1-keyer-sion-22-0-1-keyer-sion-22-0-1-keyer-sion-22-0-1-keyer-sion-22-0-1-keyer-sion-22-0-1-keyer-sion-22-0-1-keyer-sion-22$ 

 $\frac{http://www.msystemcolombia.com/2023/01/02/download-photoshop-cc-2014-upd/https://aapanobadi.com/wp-content/uploads/2023/01/xirigio.pdf}$ 

In the near future, you'll be able to use Content-Aware Move in Filmstrip view, so pop into Photoshop to see it in all its glory. There's also a new feature called Warp Stabilization, which replaces the Levels tool for adjusting colour in sections of your image for greater control. There's also a number of new filters added, including two-layer modes. Photoshop is always changing to meet the needs of creative professionals, and the new features in 2021 will further evolve Photoshop for a more meaningful, productive, creative experience. The new features include a new block editing tool to make it easier to create 3D models. Designers can also create a new block mode, which will allow them to save shared designs at different stages, and also create and save colour palettes rather than just use the 'save a palette' feature. New in 2020 is the new Wayback Machine, which will help you locate images from the past that match the subject of an image you intend to edit. The new feature will look through your images and show specific examples that match others that are already in your archive. Also announced at MAX, the free version of Photoshop Mobile revolutionizes the way people work with photos and graphics. Photoshop Mobile for Android and iPhone and iPad make managing images even easier than ever. This feature also enables users to overlay text on top of images while maintaining layers, import photos from photos albums, and share images with friends and colleagues.